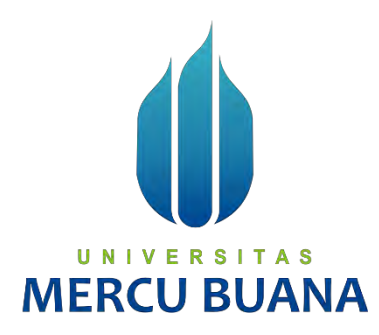

# **MONITORING AKTIFITAS GENERAL AFFAIR BERBASIS WEB**

**(STUDI KASUS:ABADI JAYA FURNITURE)** 

**Dhitya Ayu Rahmanda 41816110177**

UNIVERSITAS **PROGRAM STUDI SISTEM INFORMASI FAKULTAS ILMU KOMPUTER**

**UNIVERSITAS MERCU BUANA**

**JAKARTA**

**2020**

http://mercubuana.ac.id/

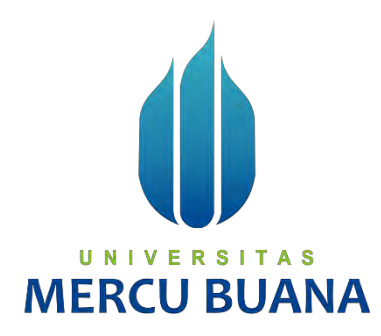

# **MONITORING AKTIFITAS GENERAL AFFAIR BERBASIS WEB**

**(STUDI KASUS:ABADI JAYA FURNITURE)** 

*Laporan Tugas Akhir*

Diajukan Untuk Melengkapi Salah Satu Syarat

Memperoleh Gelar Sarjana Komputer

Oleh: Dhitya Ayu Rahmanda 41816110177

> PROGRAM STUDI SISTEM INFORMASI FAKULTAS ILMU KOMPUTER UNIVERSITAS MERCU BUANA JAKARTA 2020

#### **LEMBAR PERNYATAAN ORISINALITAS**

<span id="page-2-0"></span>Yang bertanda tangan dibawah ini:

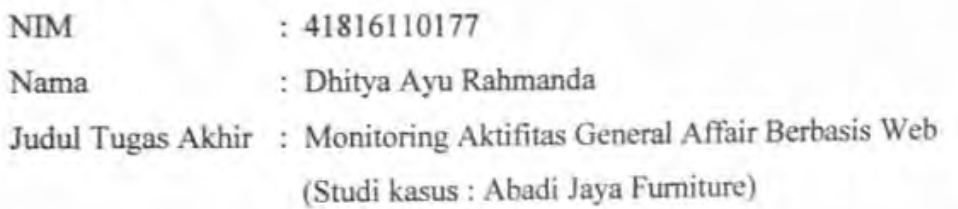

Menyatakan bahwa Tugas Akhir saya adalah hasil karya sendiri dan bukan plagiat. Apabila ternyata ditemukan didalam Tugas Akhir saya terdapat unsur plagiat, maka saya siap untuk mendapatkan sanksi akademik yang terkait dengan hal tersebut.

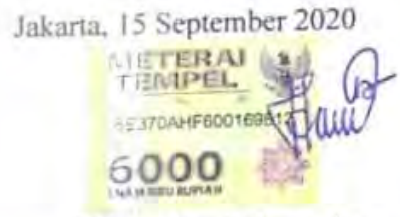

Dhitya Ayu Rahmanda

UNIVERSITAS **MERCU BUANA** 

#### **SURAT PERNYATAAN PERSETUJUAN PUBLIKASI TUGAS AKHIR**

Sebagai mahasiswa Universitas Mercu Buana, saya yang bertanda tangan di bawah ini ·

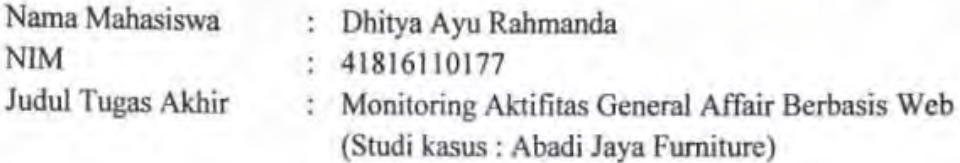

Dengan ini memberikan izin dan menyetujui untuk memberikan kepada Universitas Mercu BuanaHak Bebas Royalti Noneksklusif (None-exclusive Royalty Free Right) atas karya ilmiah saya yang berjudul diatas beserta perangkat yang ada (jika diperlukan).

Dengan Hak Bebas Royalti/Noneksklusif ini Universitas Mercu Buana berhak menyimpan, mengalihmedia/formatkan, mengelola dalam bentuk pangkalan data (database), merawat dan mempublikasikan tugas akhir saya.

Selain itu, demi pengembangan ilmu pengetahuan di lingkungan Universitas Mercu Buana, saya memberikan izin kepada Peneliti di Lab Riset Fakultas Ilmu Komputer, Universitas Mercu Buana untuk menggunakan dan mengembangkan hasil riset yang ada dalam tugas akhir untuk kepentingan riset dan publikasi selama tetap mencantumkan nama saya sebagai penulis/pencipta dan sebagai pemilik Hak Cipta.

Demikian pernyataan ini saya buat dengan sebenarnya.

**MERCU BUA** 

# UNIVERSITAS

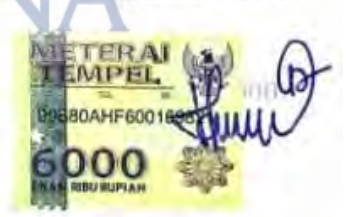

Jakarta, 15 September 2020

Dhitya Ayu Rahmanda

#### **LEMBAR PERSETUJUAN**

<span id="page-4-0"></span>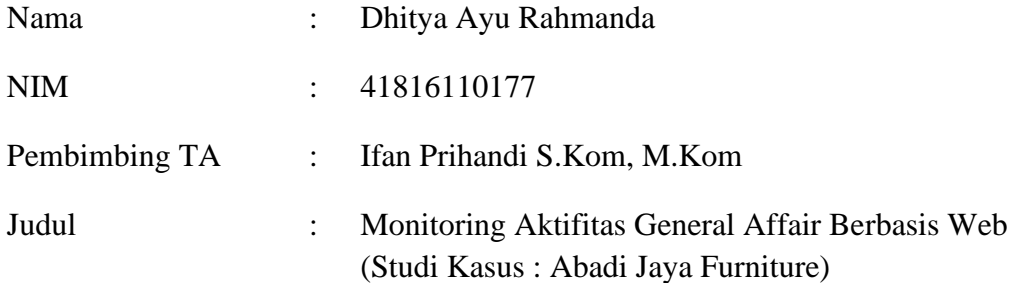

Tugas Akhir ini telah diperiksa dan disetujui

Jakarta, 15 Agustus 2020

Menyetujui,

#### U  $N$ V E AS **MER** IА

(Ifan Prihandi, S.Kom, M.Kom)

Dosen Pembimbing

#### **LEMBAR PENGESAHAN**

41816110177

Judul Tugas Akhir

<span id="page-5-0"></span>**NIM** 

Nama

Dhitya Ayu Rahmanda

Monitoring Aktifitas General Affair Berbasis Web

(Studi kasus : Abadi Jaya Furniture)

Tugas Akhir ini telah diperiksa dan disidangkan sebagai salah satu persyaratan untuk memperoleh gelar Sarjana pada Program Studi Sistem Informasi, Fakultas Ilmu Komputer, Fakultas Ilmu Komputer, Universitas Mercu Buana.

Jakarta, 31 Agustus 2020

Menyetujui,

(Ifan Prihandi, S.Kom, M.Kom)

S N Mengetahui

(Inge Handrighi Koordinator Tugas Akhir

M.Ak., M.MSI) (Ratna Mutu Manikam, S.Kom., MT) KaProdi Sistem Informasi

#### **ABSTRAK**

<span id="page-6-0"></span>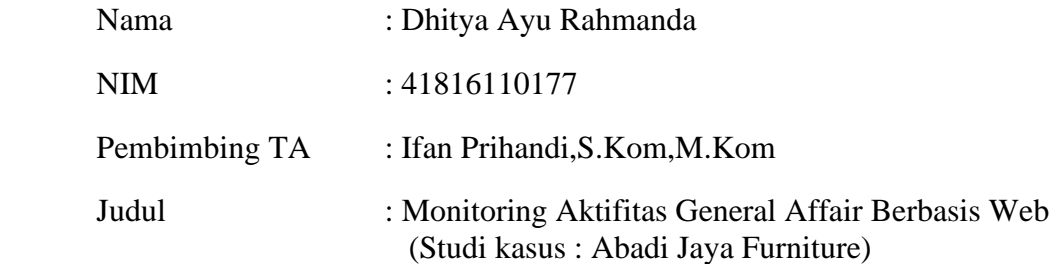

Dalam perkembangan zaman saat ini, banyak perusahaan yang terlibat dalam penjualan dan pemasaran produk. Setiap transaksi yang dilakukan perusahaan akan memerlukan bukti transaksi sebagai bentuk tanda terima atau tagihan dari total pembelanjaan. Salah satu permasalahan yang dihadapi oleh perusahaan Abadi Jaya Furniture adalah kesulitan dalam menemukan data transaksi faktur, karena semua transaksi di perusahaan ini semuanya masih berbasis manual. Data pembelian pada perusahaan Abadi Jaya Furniture masih kurang tertata dengan baik, ketika karyawan membutuhkan waktu yang lama untuk menemukan file transaksi dalam sebulan terakhir. Laporan *trip* ojek daring pun dilakukan secara satu persatu melalui pesan di *Whatsapp*, dan merangkumnya secara manual dengan tulis tangan, bahkan daftar nama barang yang ada di toko pun belum terdata dengan jelas dan benar. Berdasarkan masalah yang terjadi di perusahaan Abadi Jaya Furniture, maka perlu dibangun sistem informasi manajemen berbasis web menggunakan metode waterfall, dan menganalisis masalah menggunakan metode PIECES. Tujuan di buatnya sistem berbasis web dapat mempermudah dalam melihat data barang, penjualan barang, rangkuman *trip* ojek daring, hingga absensi karyawan. Aplikasi dirancang dengan menggunakan UML (Unified Modeling Language) dan berbasis web dengan framework Code Igniter dan bahasa pemrograman PHP serta database MySQL. Hasil yang dicapai dalam penggunaan aplikasi web ini adalah memonitoring hasil survey, data barang, absensi karyawan, penjualan barang, hingga trip ojek yang digunakan para karyawan.

Kata kunci : Sistem Informasi Manajemen, Faktur, Web, MySql

#### *ABSTRACT*

<span id="page-7-0"></span>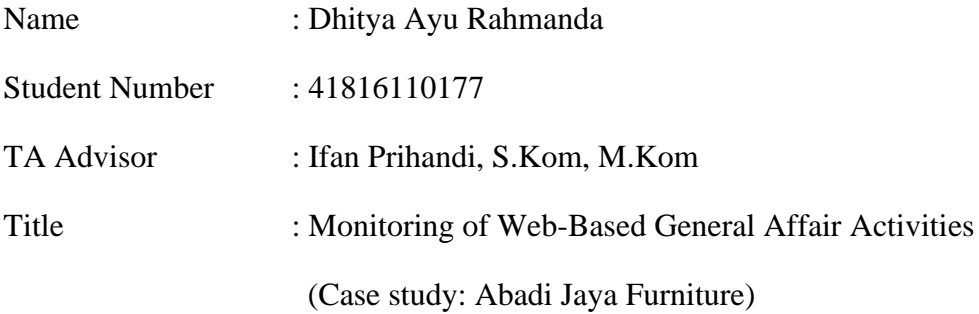

In today's times, many companies are involved in product sales and marketing. Every transaction made by the company will require proof of the transaction as a form of receipt or bill of the total expenditure. One of the problems faced by the company Abadi Jaya Furniture is the difficulty in finding invoice transaction data, because all transactions in this company are still manual based. Purchasing data at Abadi Jaya Furniture company is still not well organized, when employees took a long time to find transaction files in the last month. Online motorcycle taxi trip reports are also carried out one by one via messages on Whatsapp, and summarize them manually by hand, even the list of names of items in the store has not been recorded clearly and correctly. Based on the problems that occur in the company Abadi Jaya Furniture, it is necessary to build a web-based management information system using the waterfall method, and analyze problems using the PIECES method. The purpose of making a webbased system can make it easier to view data on goods, sales of goods, summaries of online motorcycle taxi trips, to employee attendance. The application is designed using UML (Unified Modeling Language) and web-based with the Code Igniter framework and the PHP programming language and MySQL database. The results achieved in using this web application are monitoring survey results, data on goods, employee attendance, sales of goods, and motorcycle taxi trips used by employees.

Keywords: Management Information Systems, Invoice, Web, MySql

#### **KATA PENGANTAR**

<span id="page-8-0"></span>Segala puji dan syukur kehadirat Allah SWT atas berkah, rahmat dan hidayah-Nya sehingga penulis dapat menyelesaikan skripsi ini dengan baik. Shalawat serta salam senantiasa tercurah kepada junjungan kami Rasulullah SAW yang telah mengantarkan manusia dari zaman kegelapan ke zaman yang terang benderang ini.

Penulis menyadari bahwa tanpa bantuan dan bimbingan dari berbagai pihak baik moril maupun materil penulisan ini tidak dapat terselesaikan. Oleh karena itu, penulis mengucapkan terima kasih kepada:

- 1. Kedua orang tua, ayahanda tercinta dan ibunda tersayang yang telah memberikan dukungan baik moril maupun materil serta doa yang tiada hentihentinya kepada penulis.
- 2. Segenap keluarga dan teman-teman yang telah menyemangati dan memberikan dukungan dalam penyelesaian skripsi ini.
- 3. Ibu Ratna Mutu Manikam, S.Kom, M.T Selaku Kepala program studi Sistem Informasi.
- 4. Bpk Ifan Prihandi,S.Kom.,M.Kom selaku dosen Pembimbing Skripsi yang telah berkenan memberikan tambahan ilmu dan solusi pada setiap permasalahan atas kesulitan dalam penulisan skripsi ini.
- 5. Seluruh Bapak/Ibu dosen Fakultas Ilmu Komputer yang telah memberikan pengetahuan yang sangat bermanfaat selama masa perkuliahan.
- 6. Team sukses yang selalu membantu Zakki Mubarok, Lutfi, Aditya Alip, Ardi Cahyadi, M Aulia, dan lainnya.
- 7. Sarif selaku kekasih penulis yang selalu mendukung, menemani dan mendoakan demi kelancaran penulisan tugas akhir ini.

Akhir kata, penulis berharap semoga skripsi ini dapat bermanfaat bagi para pembaca dan semua pihak khususnya dalam bidang sistem informasi.

Jakarta, 15 juni 2020

Dhitya Ayu Rahmanda

# **DAFTAR ISI**

<span id="page-9-0"></span>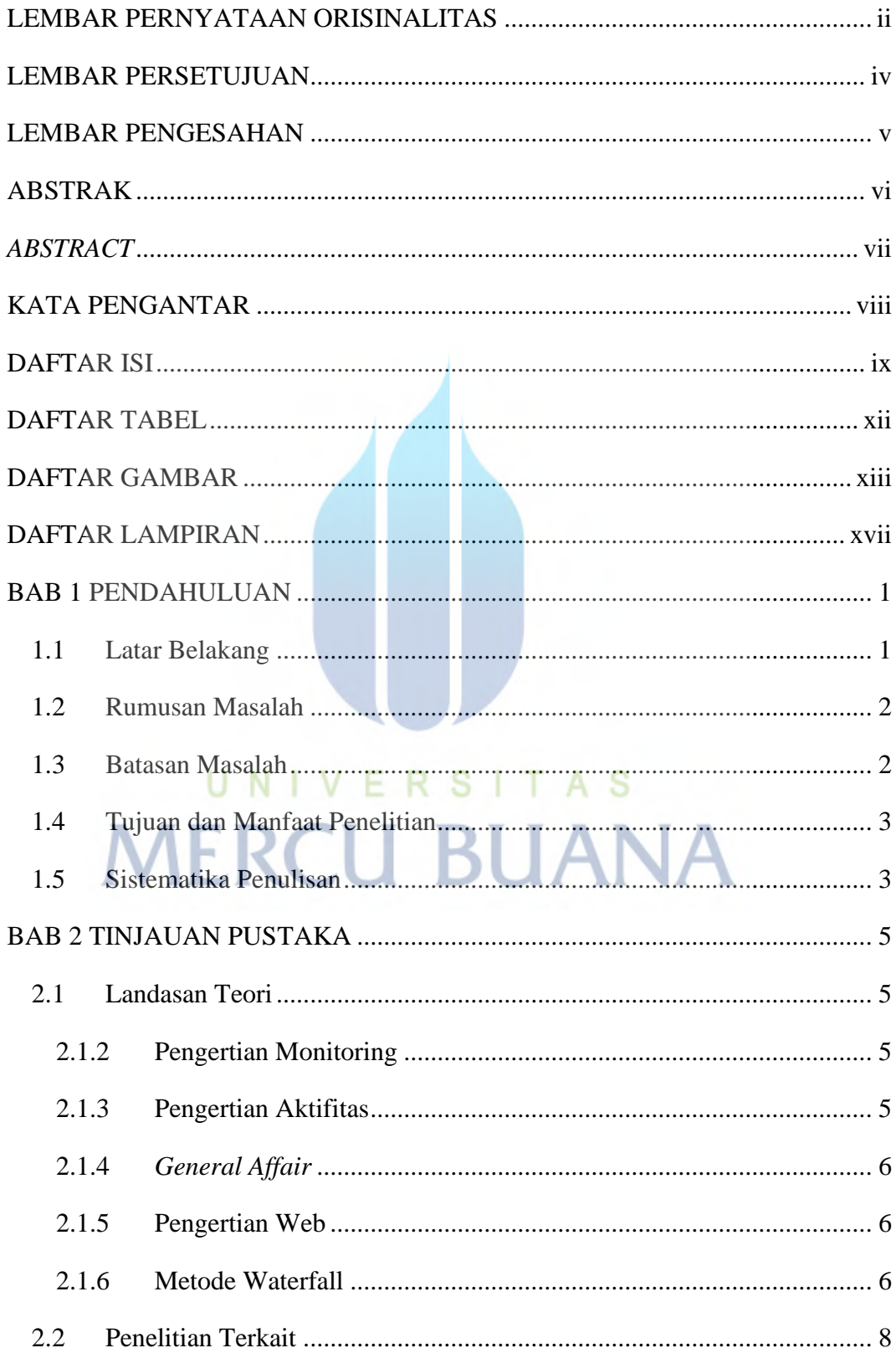

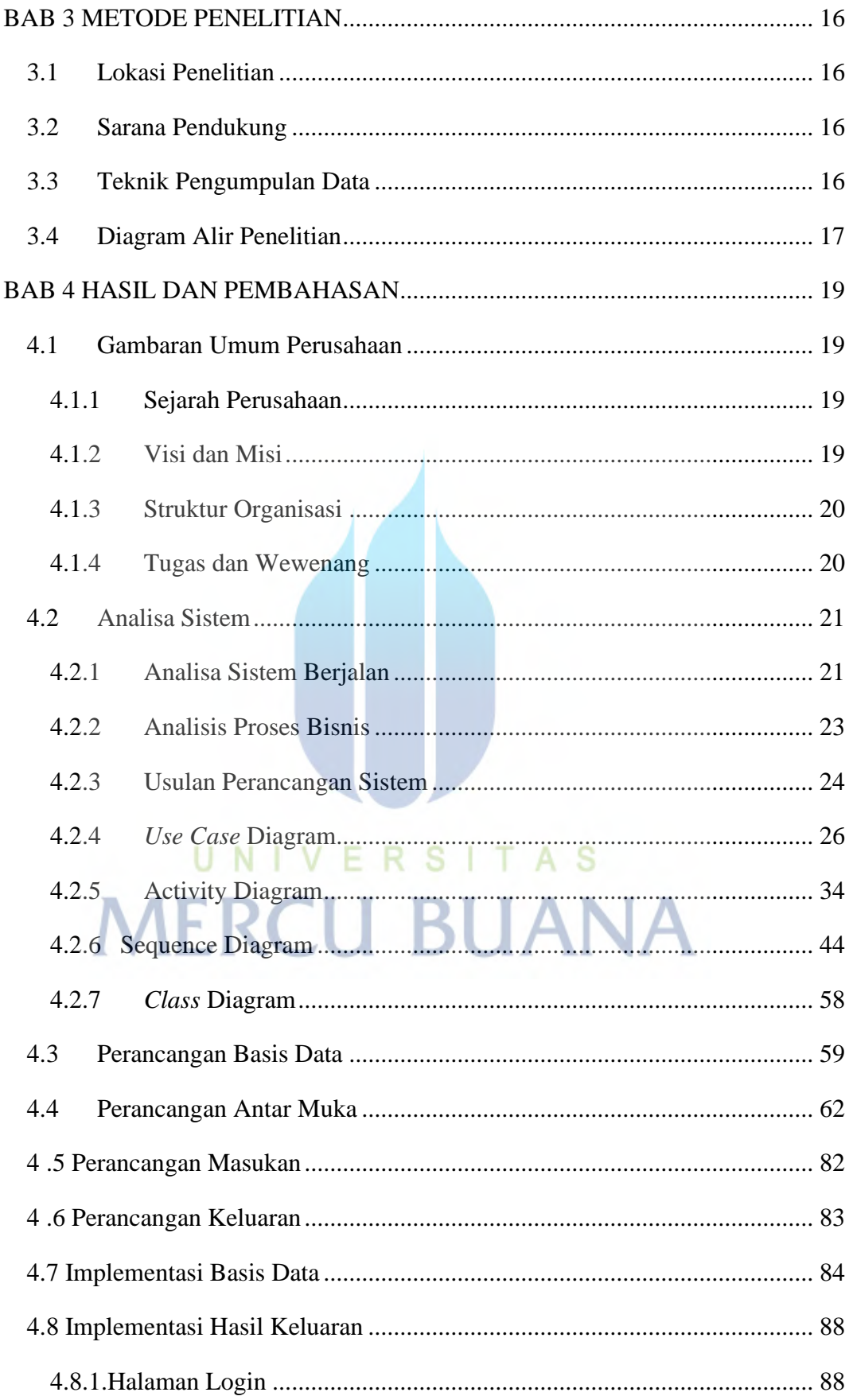

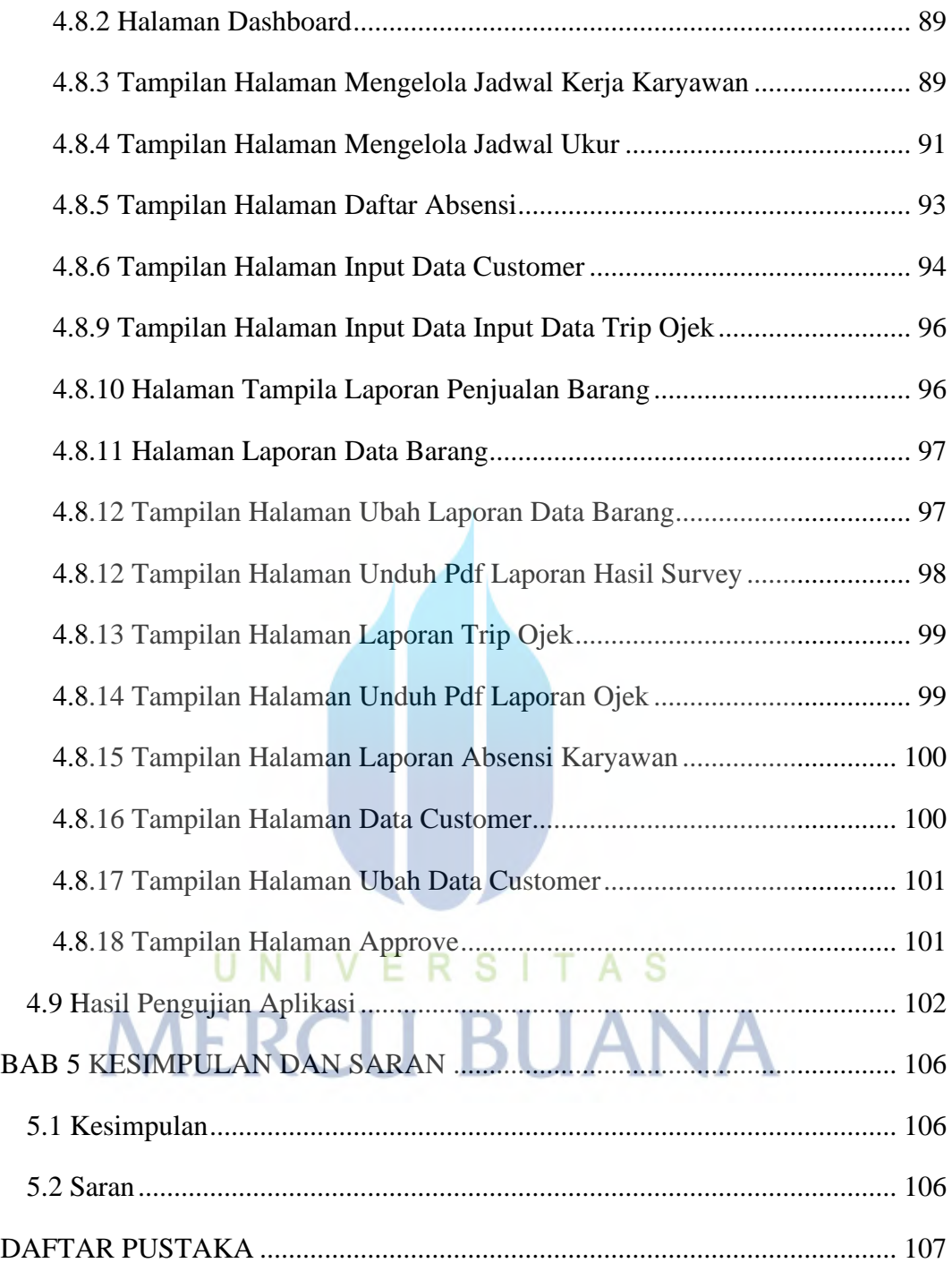

# **DAFTAR TABEL**

<span id="page-12-0"></span>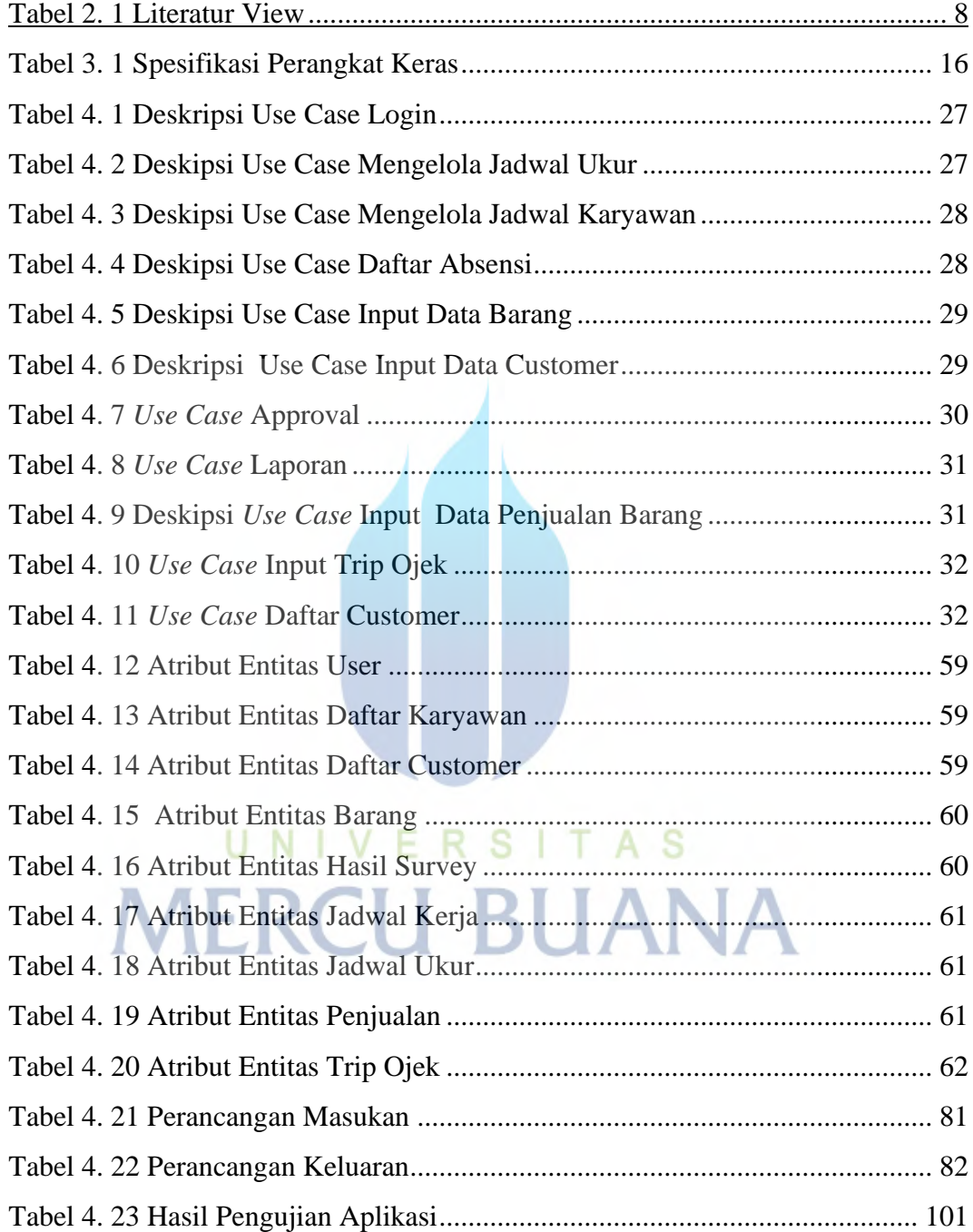

# **DAFTAR GAMBAR**

<span id="page-13-0"></span>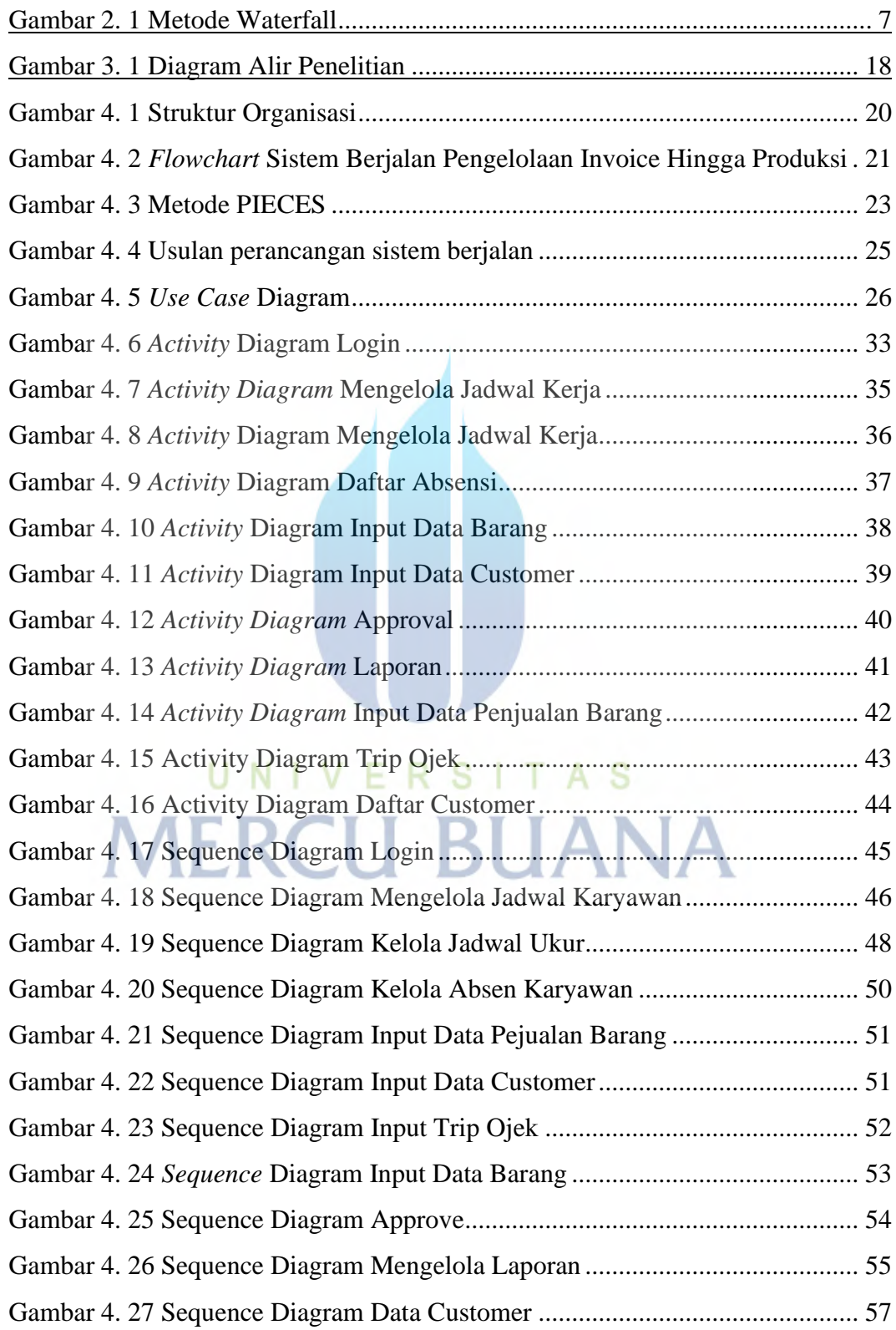

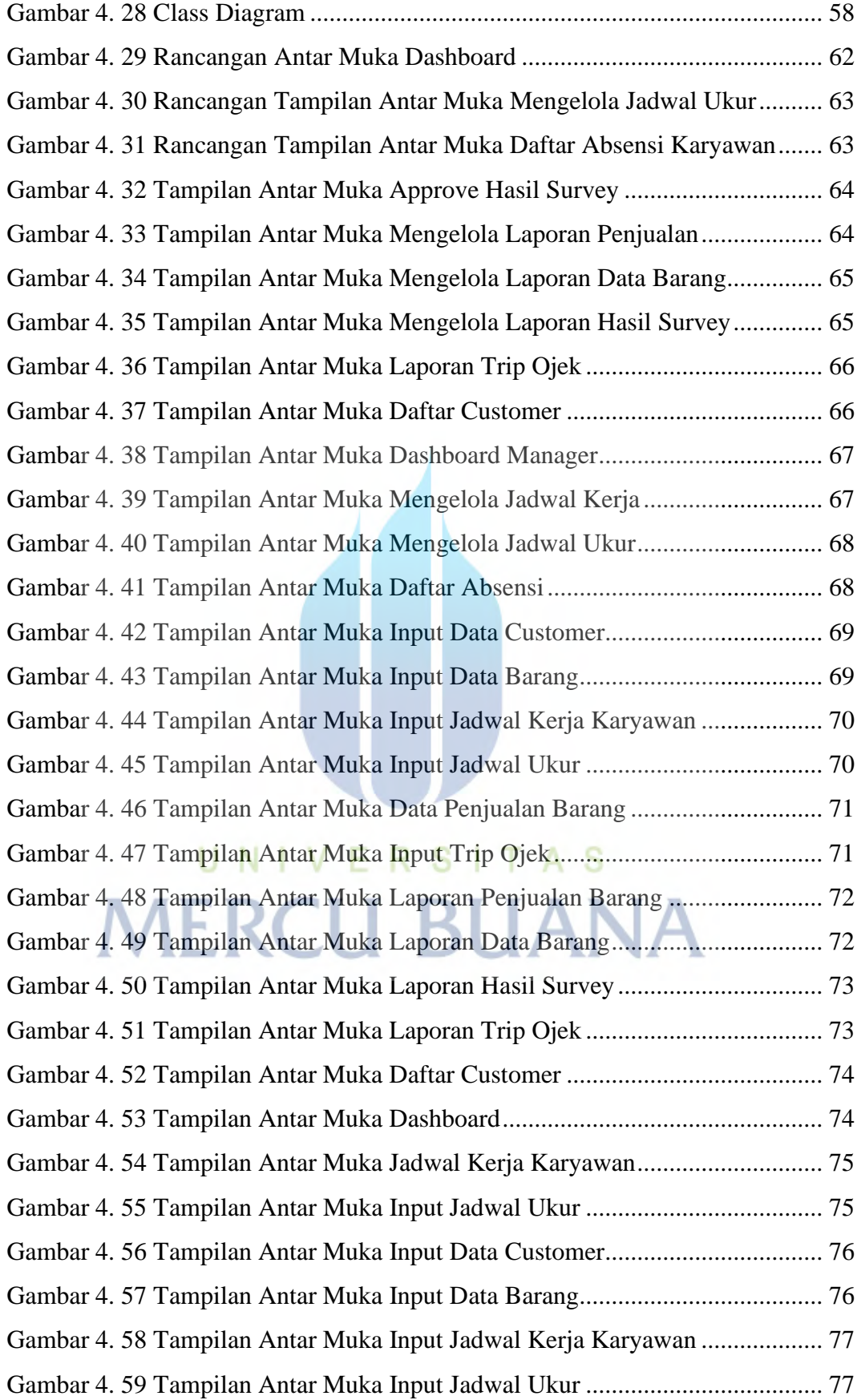

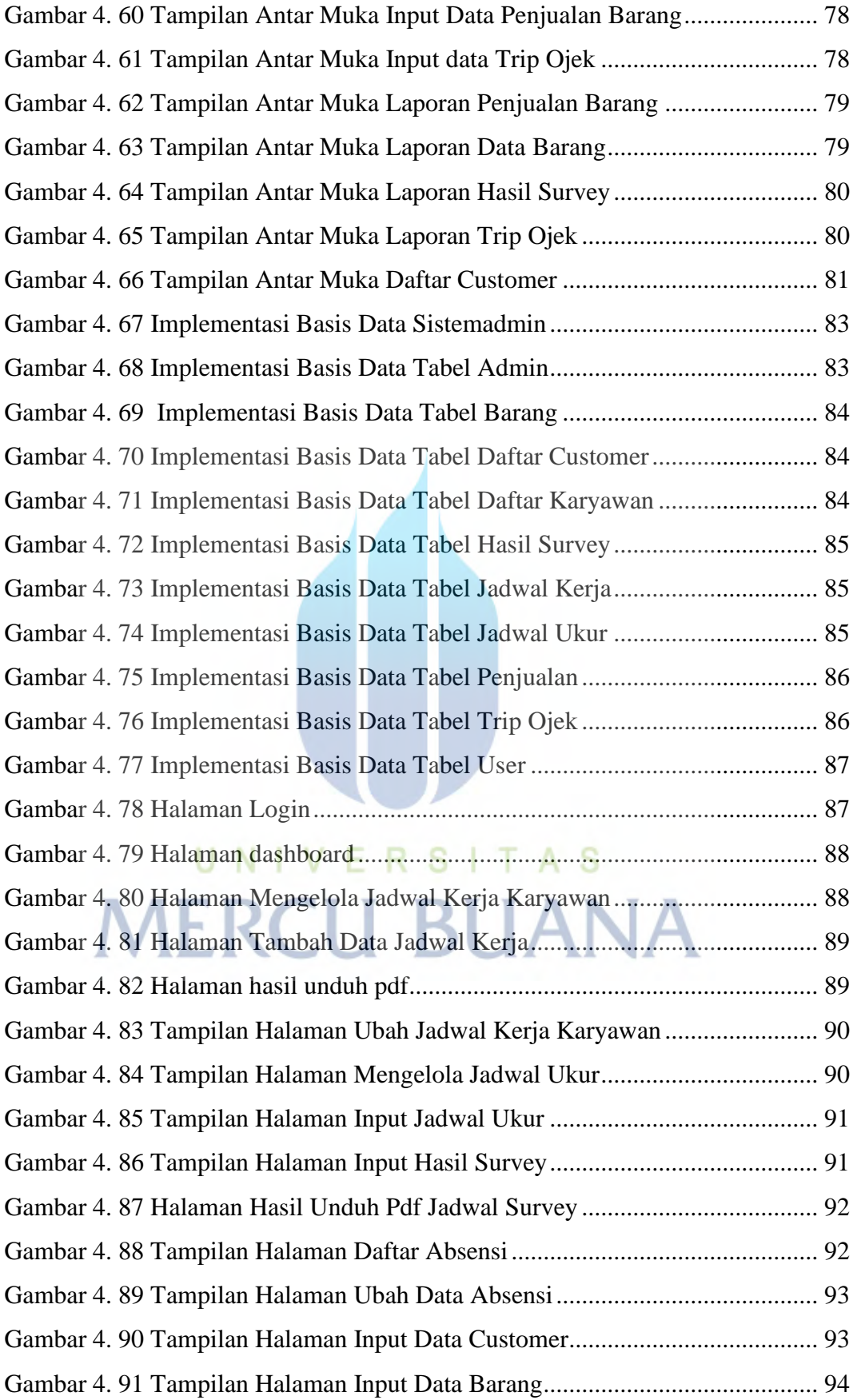

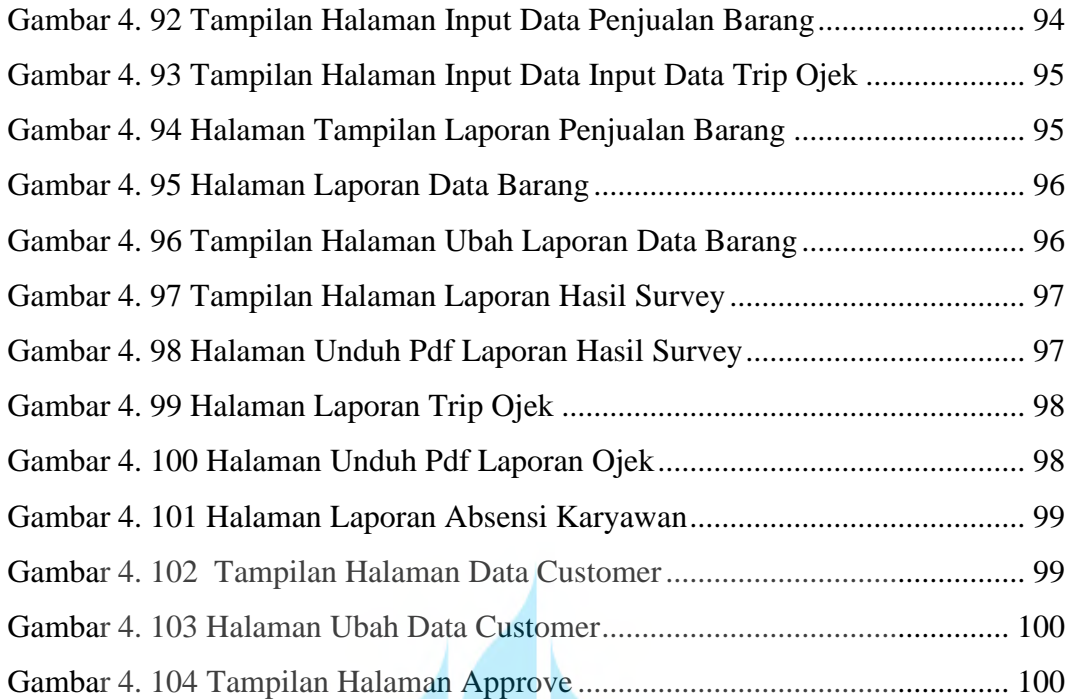

# UNIVERSITAS **MERCU BUANA**

### **DAFTAR LAMPIRAN**

<span id="page-17-0"></span>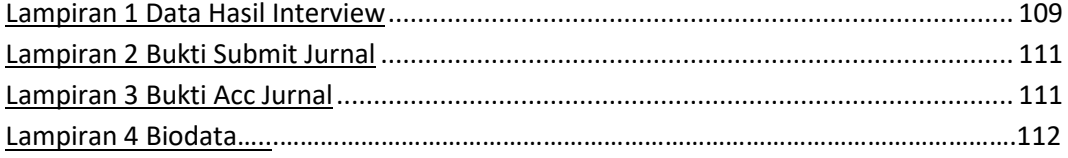

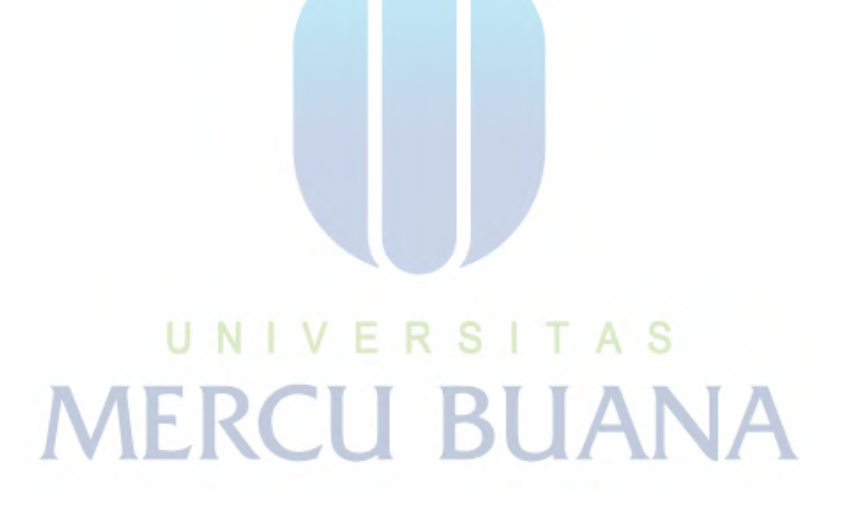